查询方法:扫描以下二维码,输入个人身份证号后即可看到笔试成绩。

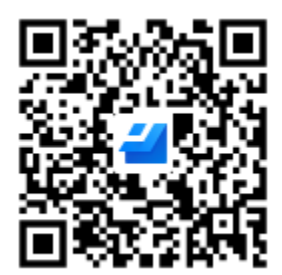

1